# **Institute for Public Service** & Sponsored Programs

Serving the Shippensburg University community through good grantsmanship

### **CELEBRATION OF STUDENT RESEARCH:**

Faculty and students who wish present student research at the April 19th CSRC must register online by 2/17 at this IPSSP link: [http://www.ship.edu/](http://www.ship.edu/Student_Research_Conference/) Student Research Conference/

*Friday, February 17th*

### **GRANT PROPOSAL DEADLINES**

The February 2012 edition of *Deadlines* is attached to this newsletter. Click [here](http://www.aascu.org/grc/pubs/DL/D12/D02/Feb12.html) to see it online.

- \* Username = *supa*
- *\** Password = *member*

*Deadlines* is a publication of the Grants Resource Center (GRC) at the American Association of State Colleges and Universities (AASCU).

It includes "*program descriptions, priorities, complete contact information, and links*" for a number of funding opportunities sorted by discipline.

If you find a funding announcement that interests you, let us know!

The staff at IPSSP will help you put together your proposal, obtain the necessary University approvals, and submit to the funding

agency.

# Have you completed the SU [grant writing survey?](http://www.surveymonkey.com/s/VFTLB7X)

#### TOP NEWS

### **FEBRUARY 2012 DEADLINES**

For any questions about the task force or the survey, please contact Dr. Claire Jantz ([cajant@ship.edu\)](mailto:cajant@ship.edu) or Dean Jim Mike  $(jhmike@ship.edu)$  $(jhmike@ship.edu)$ , co-chairs of the Grants Task Force.

Thanks to all of you who contributed information for our Annual Report of Public Service. You can see the finished product on our website, [www.ship.edu/](http://www.ship.edu/Public_Service/Annual_Reports/Reports/) Public Service, and clicking on Annual [Reports.](http://www.ship.edu/assets/0/153/1643/1657/63b33e44-828c-4ce6-b0b1-6d7c2ce3259c.pdf) 

Although we devote the majority of our time toward our grants and sponsored programs responsibilities, IPSSP staff also share your pride in the work you do for the community. Take a moment to praise yourselves, your friends and colleagues for the variety of public services available through the University!

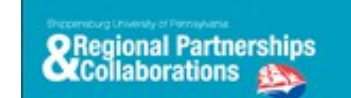

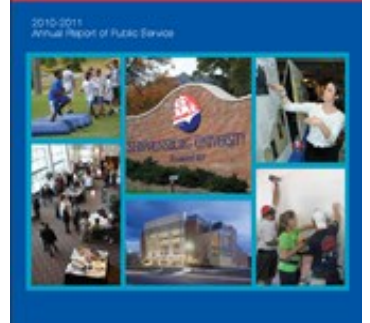

The *Grants Task Force* asks that you participate in a survey to give your input about important issues like how grant and fellowship awards should be valued on campus, how administrative fees (indirect costs) generated from external funding should be distributed, barriers to developing grant and fellowship proposals, and the challenges of project management.

## OTHER NEWS Regional Partnerships and Collaborations

The task force is a committee initiated through discussions between APSCUF and the Provost about enhancing faculty engagement with externally funded research activities.

The survey can be found at [http://www.surveymonkey.com/s/](http://www.surveymonkey.com/s/VFTLB7X) [VFTLB7X](http://www.surveymonkey.com/s/VFTLB7X) and will take about 15 minutes to complete. Please complete the survey by February 20th.

*Last day to participate: February 20th*

*2010-2011 [Annual Report of Public Service](http://www.ship.edu/assets/0/153/1643/1657/63b33e44-828c-4ce6-b0b1-6d7c2ce3259c.pdf) now available at IPSSP website*

### TIPS AND TOOLS FOR GRANTSEEKERS Information about online grant search engines

Find funding for your project ideas using the grant research engines provided through IPSSP: *Sponsored Program Information Network (SPIN)*  and Grants Resource Center *GrantSearch.* If you have any questions, please give IPSSP a call at extension 1251.

NOTE: Shippensburg University pays institutional dues for access to these services. In an effort to not subsidize free and unethical use by others, we ask that you do not share this access outside of the institution. (*Thank you!)*

Let SPIN do the work! Create your own profile in [SPIN Smarts/Genius](http://www.infoed.org/GeniusSearch/genius.asp). [http://www.infoed.org/ GeniusSearch/genius.asp] You will then be able to enter key interests, and, pretty soon, you will begin to receive regular emails with announcements of new grant opportunities.

First, select the "Create a New Profile" link, then select "Shippensburg University" from the list of participating schools. Last step: complete

the New Profile Registration page. After you submit your info (including username and password), your profile will be sent to IPSSP to confirm. Once approved, you can go back to the entry page and select "Edit Existing Profile" to identify your topics of in interest.

Search for grant opportunities right-away using [SPINSearch.](http://www.infoed.org/new_spin/spinmain.asp) [http://www.infoed.org/new\_spin/ spinmain.asp]Use key words to find funders related to your topic of interest. You can also check-out upcoming deadlines and improve your search using SPIN's tips.

Try *[GrantSearch](http://www.aascu.org/grclogin/default.asp?reason=denied_empty&script_name=/grc/gs/&path_info=/grc/gs/)* [http://www.aascu.org/grclogin] powered by the Grants Resource Center (GRC) of the American Association of State Colleges and Universities (AASCU). Login with our institutional username << *supa >>* and password << *member >>.*

Chris Wonders, Director (ext. 3049) cawonders@ship.edu Pamela Bucher, Office Associate (ext. 3227) psbuch@ship.edu Diane Musser, Secretary (ext. 1251) dmmuss@ship.edu

#### <u>SHIPPENSBURG UNIVERSITY OF PENNSYLVANIA</u>

This newsletter is intended for distribution among the faculty, staff, and s tudents of Shippensburg University of Pennsylvania. Any questions may be directed to ipssp@ship.edu or by calling 717.477.1251.

http://www.ship.edu/Public\_Service/